### **Ogma**

## The all-in-one JavaScript library for large scale graph visualizations

Ogma is a commercial JavaScript graph visualization library that can be leveraged to develop powerful, large-scale interactive graph visualizations. No matter your specifications, Ogma comes equipped with everything you need to **easily visualize and** analyze your graph data and increase your productivity across the board.

## Display 5,000 nodes in just 3 seconds

Ogma leverages WebGL rendering, a modular architecture and state-of-the-art layout algorithms to make the visualization of large graphs not only possible, but powerful.

#### $\rightarrow$  Graph Layouts

Ogma's state-of-the-art graph layouts result in visualizations that are easy to understand and unlock new insight from your data and the structure within it.

#### WebGL Renderer

Ogma is optimized to animate every aspect of your visualization in a flash without compromising on performance.

**LINKURIQUS** 

## Transform graph data into actionable insights

Create rich experiences that allow any user to make sense of the complex networks in your business.

#### $\rightarrow$  Transformations

Dynamically adapt your data by filtering, grouping, or transforming it to visualize only what's most relevant to you.

#### → Geo-mode

Add your visualization on top of a map to gain a new perspective of your data.

#### $\rightarrow$  Annotation Layers

Annotation layers allow you to integrate HTML blocks, images, or canvas elements to enrich your graph visualizations.

#### $\rightarrow$  Visual Grouping

Highlight similar entities, simplify visualizations, or dynamically switch between various levels of detail in order to quickly make sense of complex graphs.

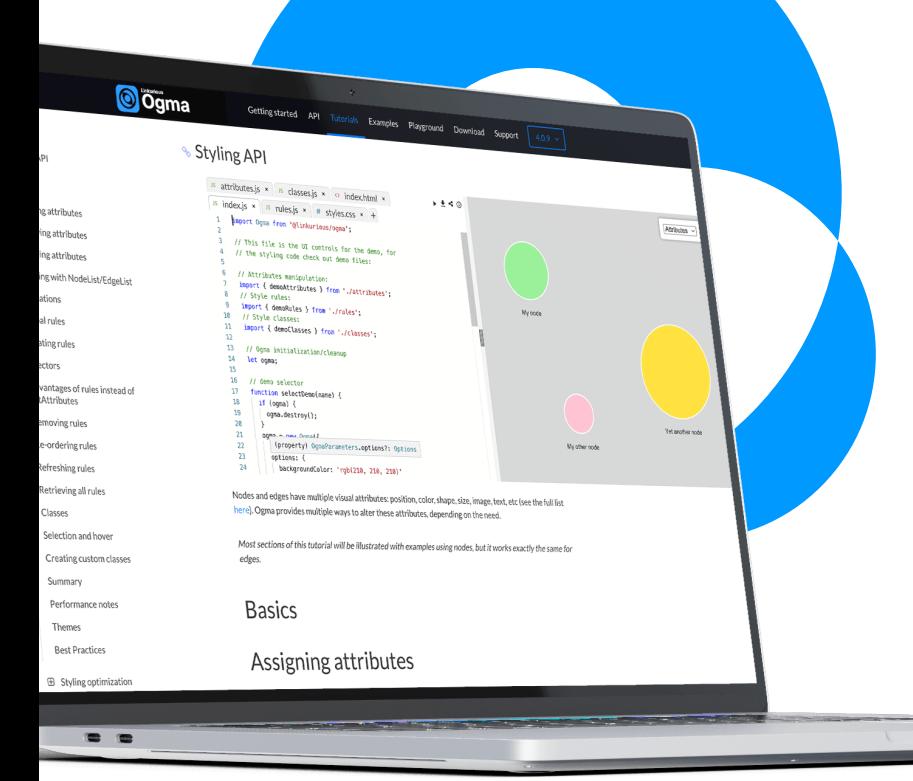

## Graph visualization doesn't have to be rocket science

Ogma comes equipped with tutorials and templates to help you cut down on development time. You can start your projects with several ready-made examples and expand on them to test new ideas in the Ogma Playground. Or follow our tutorials to discover the main topics you need to be successful - whether that's learning the basics of getting started with Ogma to discovering how to integrate your data and more.

## **Getting Started**

#### Render the data with Ogma →

The graph can be rendered in your app with native integration into popular frameworks.

#### Translating to Ogma's format →

Parse the data and convert it to Ogma's format with our plugins and your own code.

#### **Retrieving** the data  $\rightarrow$

Connect to your database, execute a query and receive the respone.

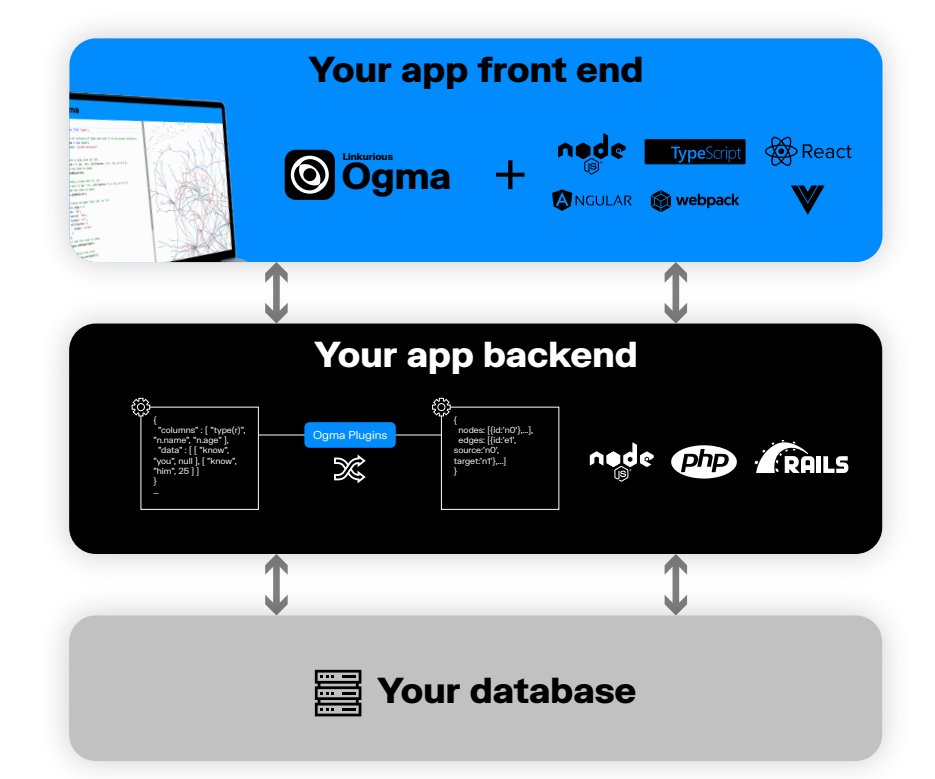

# Get in touch

If you'd like to learn more about Ogma or have any questions, contact our experts today!

Global HO - 66 Rue Marceau, 93100 Montreuil, France North America HQ - 4800 Hampden Ln, Bethesda, MD 20814, USA

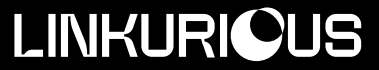

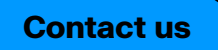